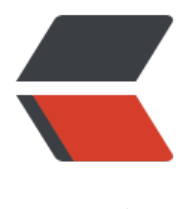

链滴

# 一个基于Lua的跨平[台自](https://ld246.com)动构建工具:xmak e

作者:waruqi

- 原文链接:https://ld246.com/article/1466933844731
- 来源网站:[链滴](https://ld246.com/member/waruqi)
- 许可协议:[署名-相同方式共享 4.0 国际 \(CC BY-SA 4.0\)](https://ld246.com/article/1466933844731)

## **简介**

XMake是一个跨平台自动构建工具,支持在各种主流平台上构建项目,类似cmake、automake、pr make,但是更加的方便易用,工程描述语法更简洁直观,支持平台更多,并且集创建、配置、编译 打包、安装、卸载、运行于一体。

- 项目主页
- 在线文档
- 在线源码

### **[支持特性](https://github.com/waruqi/xmake/wiki/%E7%9B%AE%E5%BD%95)**

1. [支持wind](https://github.com/waruqi/xmake)ows、mac、linux、ios、android等平台,自动检测不同平台上的编译工具链(也可手 配置)

编译windows项目采用原生vs的工具链,不需要使用cygwin、mingw(当然这些也支持)

2. 支持自定义平台编译配置,可以很方便的扩展第三方平台支持

3. 采用lua脚本语法描述项目, 描述规则简单高效, 逻辑规则可灵活修改, 并且不会生成相关平台的 程文件,是工程更加简单明了

4. 支持创建模板工程、配置项目、编译项目、运行、打包、安装和卸载等常用功能(后续还会增加: 动生成文档、调试等模块)

5. 支持编译c/c++/objc/swift成静态库、动态库、命令行可执行程序

6. 提供丰富的工程描述api, 使用简单灵活, 例如添加编译文件只需 (还支持过滤排除) :

add\_files("src/\*.c", "src/asm/\*\*.S", "src/\*.m")

7. 支持头文件、接口、链接库依赖、类型的自动检测,并可自动生成配置头文件config.h

8. 支持自定义编译配置开关,例如如果在工程描述文件中增加了enable\_xxx的开关,那么配置编译的 候就可以手动进行配置来启用它:

xmake config --enable\_xxx=y

9. 提供一键打包功能, 不管在哪个平台上进行打包, 都只需要执行一条相同的命令, 非常的方便

10. 支持全局配置,一些常用的项目配置,例如工具链、规则描述等等,都可以进行全局配置,这样 不需要每次编译不同工程,都去配置一遍

11. 除了可以自动检测依赖模块, 也支持手动强制配置模块, 还有各种编译flags。

12. 支持插件扩展、平台扩展、模板扩展、选项自定义等高级功能

13. 提供一些内置的常用插件(例如: 自动生成doxygen文档插件, 宏脚本记录和运行插件)

14. 宏记录插件里面提供了一些内置的宏脚本(例如: 批量打包一个平台的所有archs等), 也可以在 令行中手动记录宏并回放执行

15. 提供强大的task任务机制

16. 不依赖makefile和make, 实现直接编译, 内置自动多任务加速编译, xmake是一个真正的构架工 ,而不仅仅是一个工程文件生成器

17. 自动检测ccache, 进行自动缓存提升构建速度

####简单例子

创建一个c++ console项目:

```
 xmake create -l c++ -t 1 console
 or xmake create --language=c++ --template=1 console
```
工程描述文件:xmake.lua

```
target("console")
  set_kind("binary")
   add_files("src/*.c")
```
配置工程:

这个是可选的步骤,如果只想编译当前主机平台的项目,是可以不用配置的,默认编译release版本。

```
 xmake f -p iphoneos -m debug
or xmake f --plat=macosx --arch=x86_64
or xmake f -p windows
or xmake config --plat=iphoneos --mode=debug
or xmake config --plat=android --arch=armv7-a --ndk=xxxxx
or xmake config -p linux -a i386
or xmake config -p mingw --cross=i386-mingw32- --toolchains=/xxx/bin
or xmake config -p mingw --sdk=/mingwsdk
or xmake config --help
```
#### 编译工程:

 xmake or xmake -r or xmake --rebuild

运行目标:

 xmake r console or xmake run console

#### 打包所有:

 xmake p or xmake package or xmake package console or xmake package -o /tmp or xmake package --output=/tmp

#### 通过宏脚本打包所有架构:

```
 xmake m package 
or xmake m package -p iphoneos
or xmake m package -p macosx -f "-m debug" -o /tmp/
```
or xmake m package --help

#### 安装目标:

```
 xmake i
or xmake install
or xmake install console
or xmake install -o /tmp
or xmake install --output=/tmp
```
详细使用方式和参数说明,请参考文档 或者运行:

```
 xmake -h
or xmake --help
or xmake config --help
or xmake package --help
or xmake macro --help
...
```
**一些使用xmake的项目:**

- tbox
- gbox
- libsvx
- ● [更多项](https://github.com/waruqi/tbox)目

#[###后续](https://github.com/caikelun/libsvx)工作

1. [实现生成](https://github.com/waruqi/xmake/wiki/%E4%BD%BF%E7%94%A8xmake%E7%9A%84%E5%BC%80%E6%BA%90%E5%BA%93).ipa、.apk、.app、.deb、.rmp的打包插件

2. 实现包的自动依赖管理, 如果依赖包不存在, 会去自动下载编译安装后, 继续进行构建, 支持交叉 台的包管理

3. 实现转换automake、cmake的工到xmake的描述文件的插件,实现无缝编译

4. 实现vs、xcode等工程文件生成插件

####简单例子

```
-- the debug mode
if is mode("debug") then
```

```
 -- enable the debug symbols
 set_symbols("debug")
```

```
 -- disable optimization
   set_optimize("none")
end
```
-- the release mode

```
if is_mode("release") then
   -- set the symbols visibility: hidden
   set_symbols("hidden")
   -- enable fastest optimization
  set_optimize("fastest")
   -- strip all symbols
  set_strip("all")
end
-- add target
target("test")
   -- set kind
   set_kind("static")
   -- add files
   add_files("src/*.c")
```